## **Ordinal Numbers - 1 to 100**

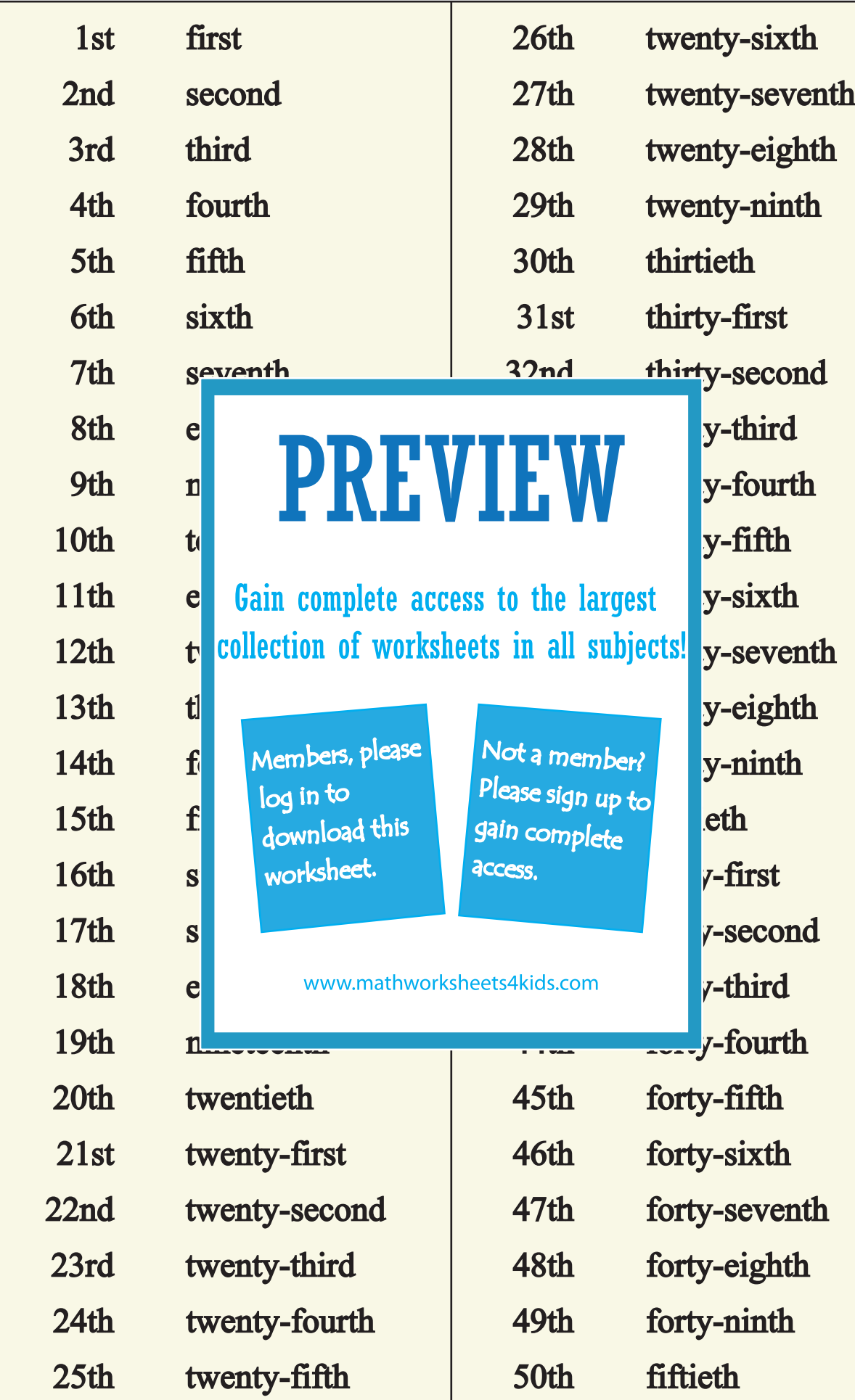

Printable Worksheets @ www.mathworksheets4kids.com

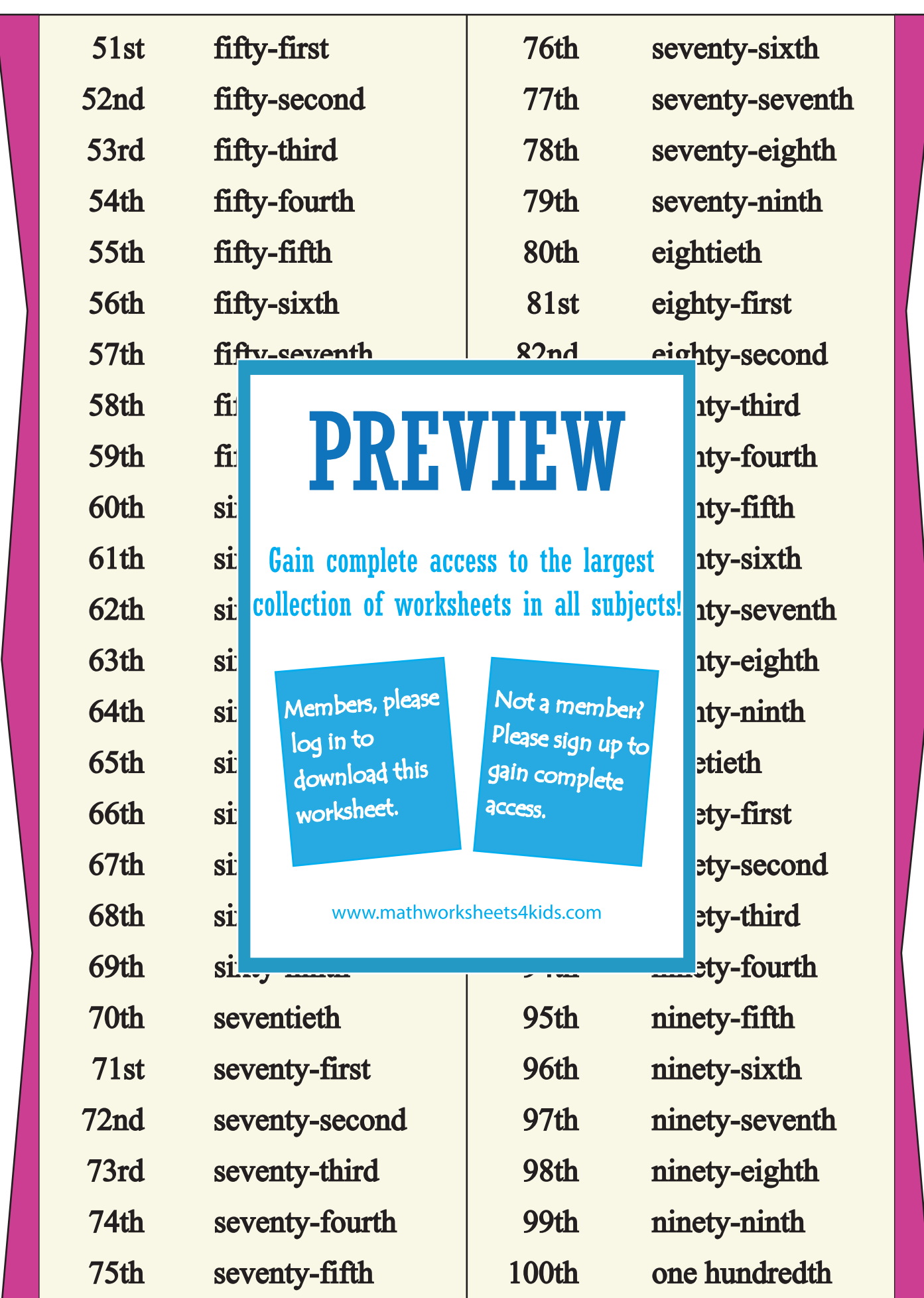

Printable Worksheets @ www.mathworksheets4kids.com